# **Timeshare eDocs**

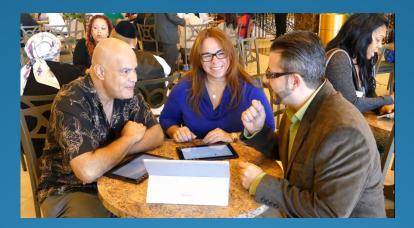

Solution Overview

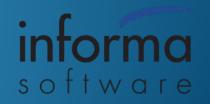

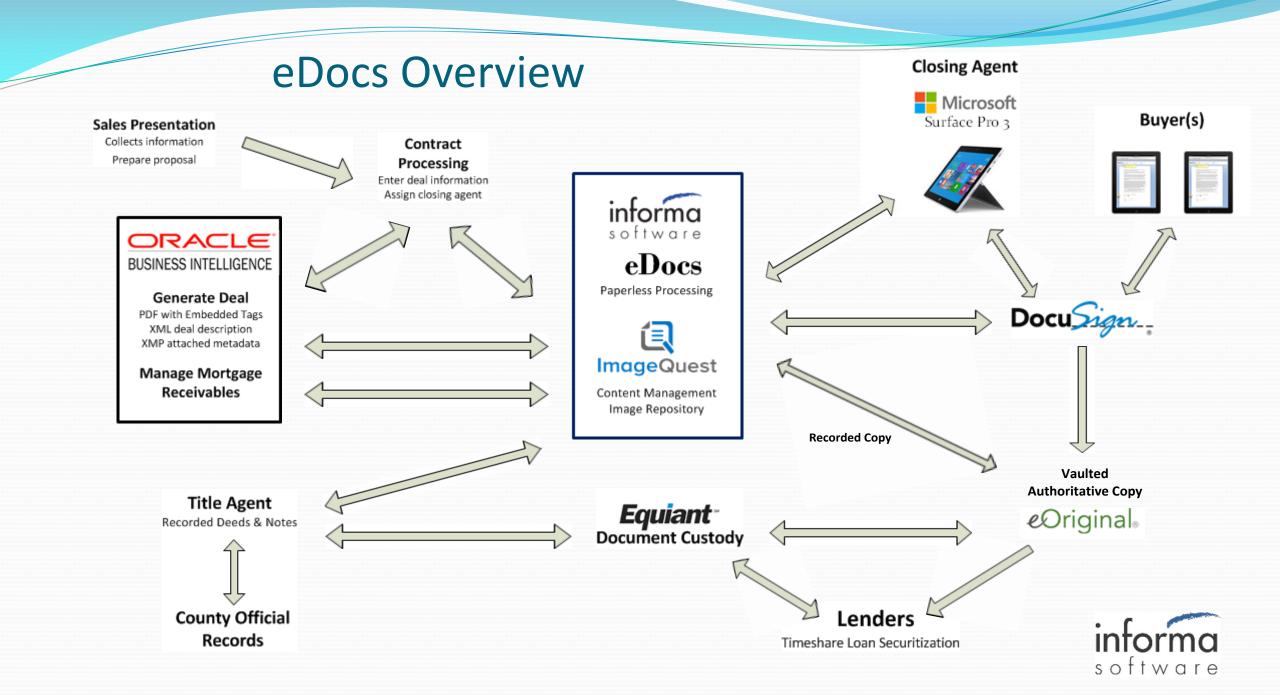

# **Timeshare System**

- Timeshare System generates contract data files from Oracle BI
  - XML-based metadata describing contract and parties
  - PDF contract documents
  - Invisible text to mark signing areas
- XMP data for metadata extraction to external processes
  - Created from same data source as PDF
  - Rich data supports custodian and eRecording
  - Embedded in the PDF document itself
  - Digitally signed PDF prevents alteration
  - Can be validated and exported by custodian tools
- Update Timeshare with captured data
  - ie. marketing opt out

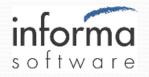

### **Timeshare Experience Workflow -1**

- 1. Sales floor closes sale and collects buyer and deal info to contracts processing for entry into Oracle BI
- 2. Oracle outputs deal documents as PDF with tagged DocuSign fields
  - a. Sent to polled folder for delivery to Informa eDocs application
  - b. Accompanying XML file contains metadata for indexing and control
  - c. XMP data embedded in the PDF for vaulting, recording and custodial use
- 3. eDocs initiates signing session on presenter (deeder) and buyer tablets and delivers tagged documents to DocuSign control
- 4. eDocs manages signing session
  - a. Documents delivered to presenter tablet (Microsoft Surface Pro 3)
  - b. Informa-developed Windows 8.1 app optimized for sales presentation with pen based annotations and document control
- 5. Each buyer is given a tablet with a browser based app to view documents and apply their signatures with all access to documents controlled by the deeder

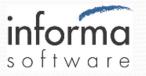

# **Timeshare Experience Workflow - 2**

- 6. Notarization and witness signing is presented electronically as required
- 7. Completed documents are stored in DocuSign
  - a. Local copy stored in ImageQuest
  - b. Buyer take home documents are available via USB, CD or printed copy
- 8. Recordable documents such as deeds and notes are delivered from DocuSign to eOriginal for vaulting of Authoritative Copy
  - a. Vaulted documents are designated via tags from Oracle
  - b. Securitization required metadata is stored in XMP data incorporated in vaulted PDF
  - c. Watermarked non-authoritative copy is retained in ImageQuest for customer internal access
- 9. For eRecording of Documents with County
  - a. Oracle query designates accounts for recording
  - b. Documents are retrieved from ImageQuest, converted to TIFF images and queued in Informa developed submitter application
  - c. Trial balance transmitted to Title Agent for processing
  - d. Documents transmitted to County for eRecording using Informa submitter application
  - e. Recording process is monitored and completed transactions are retrieved by submitter application and added to eOriginal vault

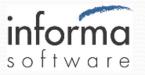

#### **Presenter Tablet**

- Microsoft Surface Pro 3 Windows 8.1 app
- Controls buyer signing experience

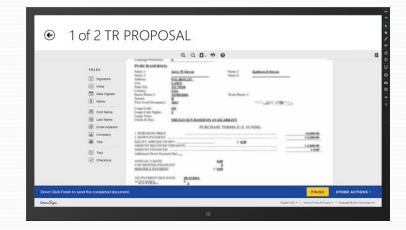

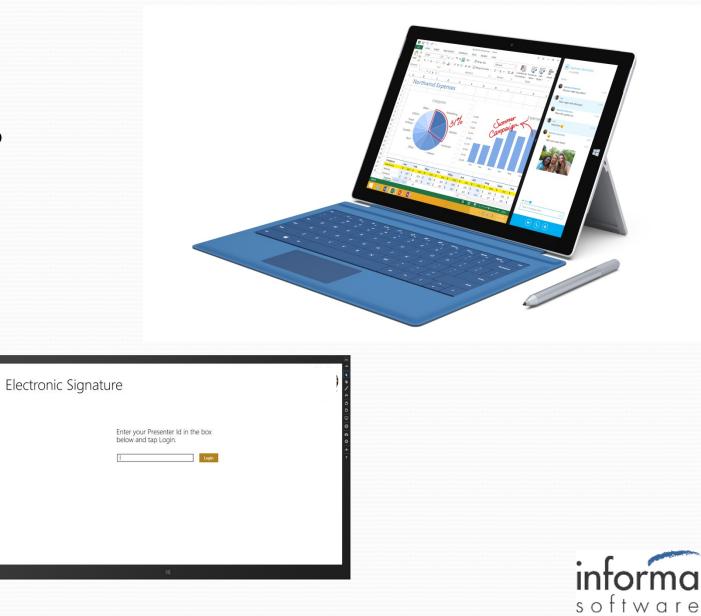

# **Presenter Tablet**

- Full size paper-like display for presentation
- Intuitive gesture controls for presenter

|   | Electronic Signir                                                                  |                                                                                                    |                                                                                         |   |
|---|------------------------------------------------------------------------------------|----------------------------------------------------------------------------------------------------|-----------------------------------------------------------------------------------------|---|
| F | BAZOOKA Contract                                                                   | BAZOOKA Contract                                                                                        |                                                                                         |   |
|   | Costby Farmily Contract                                                            | Annual 214<br>Insurance of Wommun<br>Costby Family Contract<br>M res<br>Access 23<br>Prennes Al Natagon | BAZOOKA Contract<br>Minut a<br>Minut American<br>BAZOOKA Contract<br>Minut a<br>Minut a |   |
|   | Anne 20<br>Provide Al Monton<br>BADOX Contract<br>Minare 20<br>Provide Set Revenue | BAZOOKA COLE                                                                                            | Costy Family Contract                                                                   | - |
|   | BAZOOKA CONTACT                                                                    | Anne A<br>DEINSC<br>Official<br>Anne                                                                    |                                                                                         |   |
|   |                                                                                    |                                                                                                    |                                                                                         |   |

| Logout | Refresh | Account<br>133              | Presenter<br>WALTER MATTHA | Site<br>AU Westgate Lakes | Sign my Docum                             | ents                                                        |
|--------|---------|-----------------------------|----------------------------|---------------------------|-------------------------------------------|-------------------------------------------------------------|
|        | CON     | SENT                        |                            | RUTH AND LENDING          | EQUITY TRANSFERRED<br>AND TRADE AGREEMENT |                                                             |
|        |         | POSAL                       |                            | CD                        | LI. MEMBERSHIP                            | 1000<br>1000<br>1000<br>1000<br>1000<br>1000<br>1000<br>100 |
|        |         | TRACT FOR<br>CHASE AND SALE |                            | CD                        | ICE CRUISE AND TRAVEL                     | and and a figure of a second                                |

| ) 🕲 🕐                 | 1248943                                                                                                    |                                                                                                    |                                                                                                    |
|-----------------------|----------------------------------------------------------------------------------------------------|----------------------------------------------------------------------------------------------------|----------------------------------------------------------------------------------------------------|
|                       |                                                                                                    |                                                                                                    | and Conditions<br>Full is Fully                                                                                                    |
| stract Documents      | Congestulations on over<br>other important informati                                                                                                    |                                                                                                    | ") The Plan, its benefits, terms, requirements, and administration, along w                                                                                                    |
| TR PROPOSAL           | Your satisfaction is imposed<br>for please read this doct<br>Plan.                                                                                                    | ethen to us, and two want you, and your famil-<br>most controlly so it is a binding agreement                                                                                                    | to use the Plan to coate many huggy trend experiments and Milling memories<br>stream you and Sponsor and 8 describes in deal the benefits and sense of 0                                                                                                    |
| TR MEMBERSHIP ENROLL  | marketing, solar, and etc.                                                                                                    | Responsible for Yant Plan The Plan is a<br>adverser service associated with the Plan. Fo<br>pre-family of reservo or through contractual p                                                                                                    | arkened, unid and administencid through Sporear. Sporear is responsible for i<br>Silburnt and provision of benefits through the Plan are provided by develop<br>arises of the Sponser.                                                                                                    |
| TR TERMS AND CONDITIO | been paid in full (the 'Ph<br>examine Editorying your<br>shall have accum to the<br>complete eccentric to pay<br>family required to pay the<br>Broothy or long as you<br>make your many-reason | In Tom?), previded Investor that is no con-<br>reaction of the Monthenium Emediator.<br>Planchenelis, upon () the cognition of an<br>out of any and all documents required to co-<br>a parchase prior in Adl. During the Plan To-<br>mania is a compliance with these Tomm an                                                     | Freduct (2) months, huginosing on the data capon which the Paraham Frace to<br>eards the PMI menoscoled to a data beyond the data which is transpit sheer. I<br>approximate the commencial ensembles approximate priority provided for brands, (eds)<br>on a strand of memory of memory priority provided for brands, (eds)<br>on, your provided account shells remain active and stuffic you is account the PA<br>(condition). You sum the interpretation with this Approximate at the time pro-<br>ations toward for the PA. This provision shell apply regardless of a<br>statuse toward flowagit the PA. This provision shell apply regardless of a |
|                       | Agreement, you air tai<br>accommodition, or a to<br>recreation, enjoymuse as<br>the maste offered to on<br>any dram of income, pr                                                              | I acquiring any re-metholin interves of any<br>northerable in any document huying cogniti-<br>on personal one. You are not acquiring any<br>mencions with the Generacy Works, in the Spi<br>are of Bettilhuites of or by Sponses or any of<br>the mention theorem and the mention<br>of the Workgame Research, and of the mention | amoust for services, specifically and weldy these described herein. Under the<br>senses as real sense, use of any specific gargegelie use, resort or type<br>atom. The burdles and perchaption of the flow any specifical onlyft for y-<br>many or in any affinite former, or their trapectory neuron. Yes are not method<br>filling themed, new yros magning may voting rights as the Flow, any or of<br>values one for county affinite the resord is researched with the Gateway Works or<br>in which one flow resorts.                                                                                                    |
| Begin Signing         | Wangate Call Warks at                                                                                                    | and Castaway Wandos and Sorth its your Manad-<br>to-times; provided that the creation or offic                                                                                                    | titution of your account, you will matter file right to reserve the sambler<br>order Xeedinsen Agrosses and such additional bowdis as Spenser may a<br>of additional boardis doos not cross any additional centilateres under 0<br>of Somers. The constraints work the Weinner Chub Weink, you did not                                                                                                    |

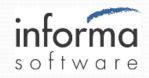

#### **Presenter Tablet**

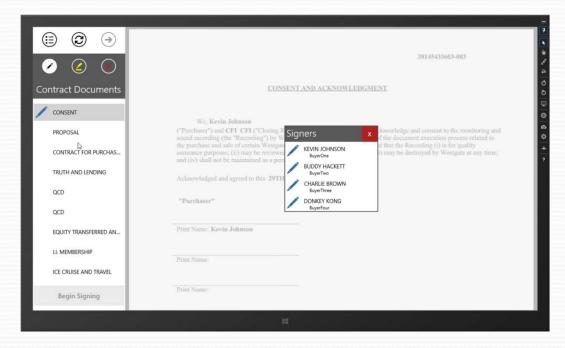

• Dashboard for signing progress

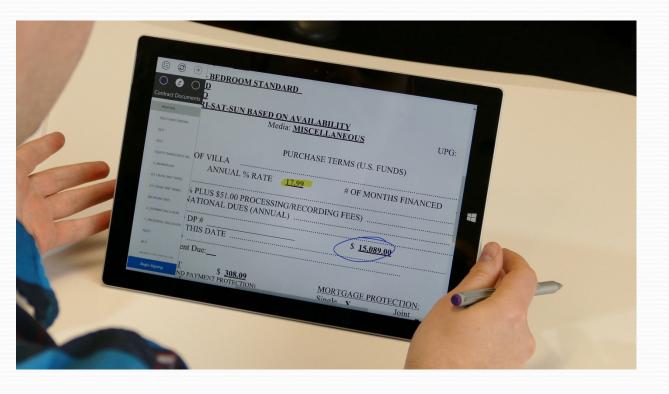

• Pen input for on-screen annotations

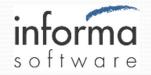

## DocuSign eSigning

- DocuSign hosts signing experience
- Oracle generates PDF documents with invisible "anchor text"
  - Flexible placement of signature tabs
- Signature, initials, name, date and checkbox fields
- DocuSign guided signing experience
  - "tap to sign"
  - Captures all required signatures
  - Controlled focus on document areas
- Informa eDocs interaction is via the DocuSign API

| • → C 🖸 ht                                                            | <b>J</b>                                                                                                    | ing/DocuSign.aspx?insession=1&ti=fd31be3cc85d4ce19a3c37f0400b90cb                                                                                                    | ☆ 🌷 | , |
|-----------------------------------------------------------------------|----------------------------------------------------------------------------------------------------|----------------------------------------------------------------------------------------------------|-----|---|
|                                                                       |                                                                                                    | Tap Sign Here to sign                                                                                                    |     |   |
| 18. Amount Financed                                                   | (6 minus 9 )                                                                                                    | 517,0446                                                                                                    |     |   |
|                                                                       | ing Debt Walson Par Loss of Life and Debt Walson Par<br>to the terms and conditions out Both on the resonance of          |                                                                                                    |     |   |
| DEATH, DWORCE OR TO-                                                  |                                                                                                    | ROMABER (DTHER THAN & TRANSFER AS THE RESULT OF<br>OLD TREESHARE INTEREST FROM YOU HILL HAVE BEVERELY<br>FLAK.                                                                                                    |     |   |
|                                                                       | VALOREM ASSESSMENTS, TAXATION AND IN<br>VER AS YOUR AGENT PURSUANT TO SECTION                                             | PECIAL ASSESSMENTS, THE MANAGING ENTITY WILL BE<br>I YES SIT, FLORIDA STATUTES.                                                                                                    |     |   |
| YOU SKIN THIS CONTRAC                                                 |                                                                                                    | ATOM BETWEE TEN (VELCALENDAR DAYS AFTER THE DATE<br>LART OF ALL DOCUMENTS REQUIRED TO BE GIVEN TO YOU<br>LARTER.                                                                                                    |     |   |
| NOTICE OF CANCELLATE<br>WINTER GARDEN ROAD.<br>OF NO EFFECT. WHILE YE | IN BHALL BE EFFECTIVE UPON THE DATE BEN<br>NODEE, FLORIDA 34791 ANY ATTEMPT TO OB<br>N MAY EXECUTE ALL CLOBING DOCUMENTS  | REVELOPER IN INVESTIG OF VOLUE INTENT TO CANCEL, VOLE<br>of AND INVALS BE EXENT TO INSERTIGATE CANES, LLC, DBH OLD<br>TABL I MANUFEL OF VOUE CANCELLATION REVETS & VOD AND<br>IN ADVANCE, THE CLOBER, AS EVENINES BY DELIVERY OF<br>TO DAY CANCELLATION REVENUES BY DELIVERY OF<br>TO DAY CANCELLATION REVENUES BY DELIVERY OF                                                                                                    |     |   |
| DATE OF EXECUTION                                                     | COMENT, BEFORE EXPRENTION OF TOUR TEN                                                                                     | (An to Purchaser) October 20, 2014                                                                                                    |     |   |
|                                                                       |                                                                                                    | (As to Developer) Ocoder 35, 2014                                                                                                    |     |   |
| Kerla Johnson                                                         | Signature of Purchaser                                                                                                    | , and a                                                                                                    |     |   |
| No. of Concession, Name                                               |                                                                                                    | Signature on Behalf of Seller                                                                                                    |     |   |
|                                                                       | Signature of Purchaser                                                                                                    | WEAT-COMPANY MINE KEEP                                                                                                    |     |   |
|                                                                       |                                                                                                    | CFI CFI.318                                                                                                    |     |   |
|                                                                       | Bignature of Purchaser                                                                                                    | CF1 CF1 185<br>CF1 CF1 185                                                                                                    |     |   |
|                                                                       |                                                                                                    | 10.7 AM                                                                                                    |     |   |
|                                                                       | Signature of Purchaser                                                                                                    | Internet Access Code: ModM5c?                                                                                                    |     |   |
|                                                                       |                                                                                                    | the second second s |     |   |
| "Note: to present if factors                                          | The Martings and TTY 2010;75(1), Plantin Statutes, shall read                                                             | A THE A MUSIC WARDER OF THE MERINA AND AND AND AND AND AND AND AND AND A                                                                                                    |     |   |
|                                                                       | 11. Berligg and TV-305(2)(c), Rentile Statutes, and read<br>partial. It Po eVBy designated to scalar Po rolling of or     | modules in the external region to Section 171.00(rpg or 191.0002)ct.                                                                                                    |     |   |
| remain catillant wait share second to                                 | 11. dk/lag and TV-2012(3); Partic Statute, and reas<br>partial 1: Fo arthy designated to make the radius of a<br>partial. | endelale i tre zalenent egunt ig Burton 17. Strage e 19. Million<br>LADDAR 19.11                                                                                                    |     |   |

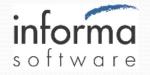

#### **Buyer Tablets**

- Displays document for buyer signing
- Browser based device independent signing experience
- Presenter sends document to device
  - Wait screen presented until action is required
  - No scrolling through documents
- DocuSign guided signing experience
  - Adopt signature once, then "click to sign"
  - Rapid signing progress
- Each signer has own tablet

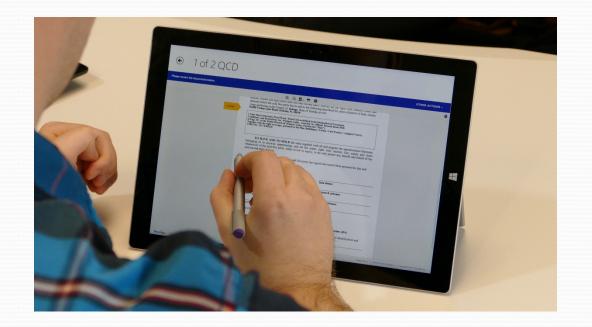

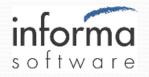

#### **Notarization & Witness**

- On premise notarization and witnessing
- Click to notarize or witness
- Notary seal applied to document
- Complies with State notary requirements

| I of 2 QCD                                         |                                                                                                    |                                                                                                    |        |                 |
|----------------------------------------------------|----------------------------------------------------------------------------------------------------|----------------------------------------------------------------------------------------------------|--------|-----------------|
|                                                    | belonging or in anywise approtability, and all the<br>whatoever of the said first party, either in law or op<br>said second party linever.<br>IN WITNESS WHEEROF, the said first part<br>year first above written.<br>Signed, Sealed and Delivered in the Presence of<br>Witness Signature<br>Witness Signature<br>Witness Print Name<br>STATE OF FLOREA );<br>COUNTY OF GMANGE );<br>COUNTY OF GMANGE );<br>The first print Name on a Knowledged 1<br>'by in strates, Diame on and Knowl, John<br>'by in strates, Diame on and Knowl, John<br>'by in strates, Diame on other on a produced gain<br>'by in strates, Diame on other on a produced gain<br>'by in the strates, Diame on other on a produced gain<br>'by in the strates, Diame on other on a produced gain<br>'by in the strates, Diame on other other produced gain<br>'by in the strates, Diame on other other produced gain<br>'by in the strates, Diame on other other produced gain<br>'by in the strates, Diame on other other produced gain<br>'by in the strates, Diame on other other produced gain<br>'by in the strates, Diame on other other produced gain<br>'by in the strates of the strates of the produced gain<br>'by in the strates of the strates of the produced gain<br>'by in the strates of the strates of the produced gain<br>'by in the strates of the strates of the produced gain<br>'by the strates of the strates of the produced gain<br>'by the strates of the strates of the produced gain of the strates of the produced gain of the strates of the strates of the st | her with all and singular the appurtemences thereartie<br>extract, right, futtings, fine, nearity and child of the<br>sity, to the only proper use, benefit and behalf of the<br>y has signed and sealed these presents the day and<br>Opie Hintan<br>Datuma N Johnson<br>Ravies L Johnson<br>Ravies L Johnson | 101    |                 |
| Done! Click Finish to send the completed document. |                                                                                                    |                                                                                                    | FINISH | OTHER ACTIONS • |

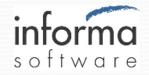

#### ImageQuest Document Repository

- On-site repository for:
  - Signed completed documents
  - Reference copy of vaulted docs
  - Stamped docs from County recording
- Central repository interface to external applications
  - Queueing for document delivery to mobile signing devices
  - Data source for process monitoring dashboards

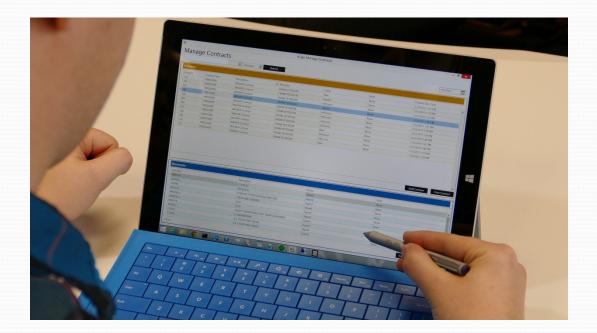

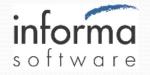

# Paper Scanning Input

- Miscellaneous paper capture
  - Floor plans
  - Handwritten proposals
  - Driver's License
  - Credit card receipts
- Shown in presentation experience and/or included in take home CD or USB

# **Back-office Signing**

- Batch signing of documents in back-office
  - Counter party signatures
  - Warranty Deeds, etc.
  - Include notarization and witnessing

# **Take Home Collateral**

- Take home output is print, USB, or CD
- USB direct from presenter device
  - Multi-media marketing material
  - Property-specific Public Offering Statement

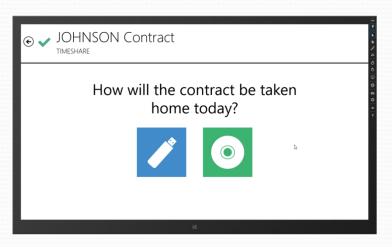

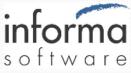

#### **County Official Records**

- eRecording interface to County Official Records office
- Uses PRIA XML-based standards
  - Property Records Industry Association
  - Broad compatibility with recording systems
- Submitter portal developed by Informa
  - Extracts recordable items from document set
  - Presents query results to Title Agent for due diligence
  - Batch creation/management for submittal to County
  - Eliminates 3<sup>rd</sup> party transaction fees

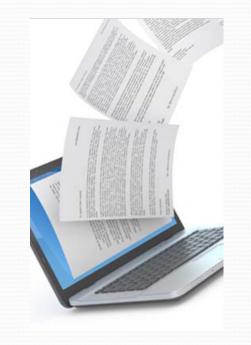

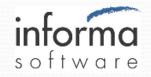

#### For more information:

Russ Ramski Vice President - Business Development Informa Software 2300 Maitland Center Pkwy | Suite 220 | Maitland, FL 32751 866.392.3380 | 407.647.8765 | Direct 407.215.1310 | Cell 407.383.4970 www.informasoftware.com rramski@informasoftware.com

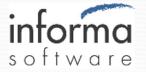